2019-03-03

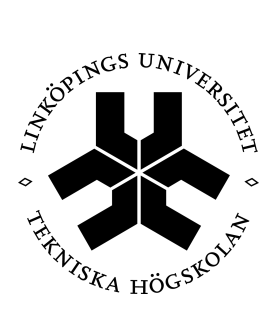

ISY/Fordonssystem

# **Formelblad för TMEI01 Elkraftteknik**

### **Växelspänning -** *jω* **metoden**

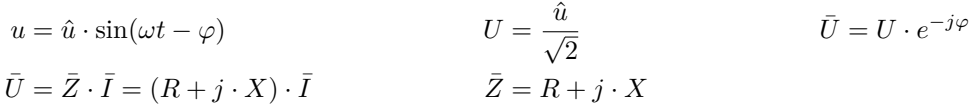

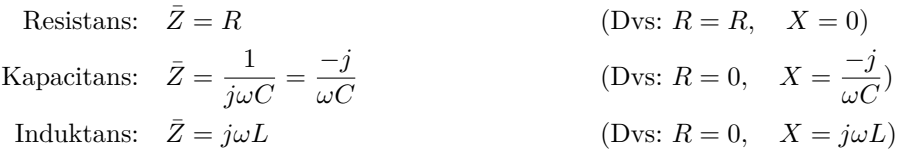

#### **Effekt**

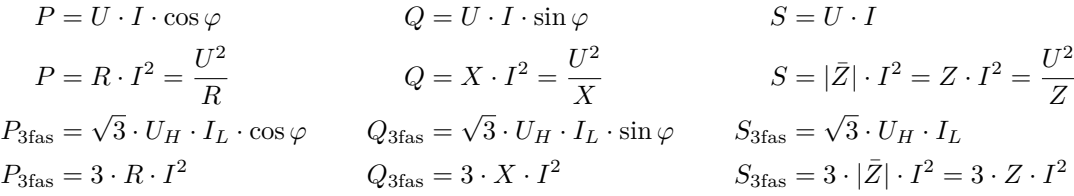

# **Trefassystemet**

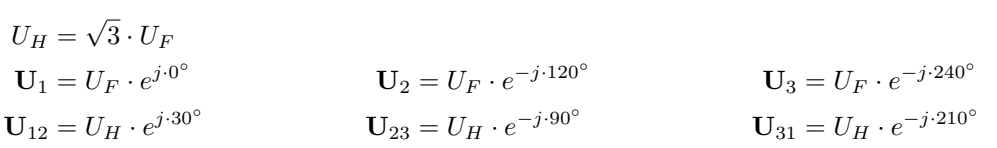

# **Tvåwattmetermetoden - Symmetrisk last**

 $P = P_I + P_{II}$   $P_I = U_H \cdot I_L \cdot \cos(30^\circ + \varphi)$  [W]  $P_{II} = U_H \cdot I_L \cdot \cos(30^\circ - \varphi)$  [W]  $Q =$ √  $(3 \cdot (P_{II} - P_I))$ 

#### **Transformatorn**

$$
\begin{aligned} \frac{U_1}{U_2} &= \frac{N_1}{N_2} & \frac{I_1}{I_2} &= \frac{N_2}{N_1} & Z_2' &= Z_2 \left(\frac{N_1}{N_2}\right)^2\\ \eta &= \frac{x \cdot P_{2M}}{x \cdot P_{2M} + P_{F0} + x^2 \cdot P_{FKM}} & Z_K &= \frac{u_z}{100} \frac{U_M^2}{S_M} \text{ [}\Omega\text{], där } u_z \text{ angles i }\% \end{aligned}
$$

**Trefas (spänningar är huvudspänningar)**

**Enfas (spänningar är fasspänningar)**

$$
P_{F0} = \frac{U_0^2}{R_0}
$$
  
\n
$$
P_{FKM} = 3 \cdot R_{1K} \cdot I_{1M}^2 = 3 \cdot R_{2K} \cdot I_{2M}^2
$$
  
\n
$$
\frac{U_{20}}{\sqrt{3}} \approx \frac{U_2}{\sqrt{3}} + I_2 \cdot (R_{2K} \cdot \cos(\varphi) + X_{2K} \cdot \sin(\varphi))
$$
  
\n
$$
P_{FKM} = R_{1K} \cdot I_{1M}^2 = R_{2K} \cdot I_{2M}^2
$$
  
\n
$$
U_{20} \approx U_2 + I_2 \cdot (R_{2K} \cdot \cos(\varphi) + X_{2K} \cdot \sin(\varphi))
$$

#### **Likströmsmaskinen**

$$
E_a = k_1 \cdot \Phi \cdot n = k_2 \cdot \Phi \cdot \omega
$$
  
\n
$$
\Phi = k \cdot I_m
$$
 för linjär motor  
\n
$$
P_{avg} = E_a \cdot I_a - P_{F0}
$$
  
\n
$$
P_{F0} = \text{tomgångsförluster}
$$

#### **Motordrift**

**Generatordrift**

$$
U = E_a + \sum R_a \cdot I_a \quad n = \frac{U - \sum R_a \cdot I_a}{k_1 \cdot \Phi} \qquad U = E_a - \sum R_a \cdot I_a \quad n = \frac{U + \sum R_a \cdot I_a}{k_1 \cdot \Phi}
$$

#### **Trefas asynkronmaskinen**

$$
s = \frac{n_1 - n_2}{n_1} \qquad \omega = \frac{2 \cdot \pi \cdot n}{60} \qquad M = k_1 \cdot U^2 \cdot \frac{s}{R_2} \qquad M = k_1 \cdot U^2 \cdot s \cdot \frac{R_2}{R_2^2 + (s \cdot X_2)^2}
$$
  
\n
$$
P_2 = \omega_2 \cdot M \qquad P_{12} = P_1 - P_{Fe1} - P_{Cu1} = \omega_1 \cdot M \qquad P_2 = P_{12} - P_{Cu2} = (1 - s) \cdot P_{12}
$$
  
\n
$$
P_{F2} = P_{Cu2} = s \cdot P_{12} = s \frac{P_2}{1 - s} \qquad P_{2a} = P_2 - P_{FR} \qquad n_s = \frac{120 \, f}{p}
$$
  
\n
$$
t_{ST} = \frac{0.11 \cdot J}{m_{ST} \cdot P_{2M} - P_L} \cdot \left(\frac{n_2}{100}\right)^2 \qquad t_{ST} = \frac{J \omega_2}{m_{ST} \frac{P_{2M}}{\omega_2} - \frac{P_L}{\omega_2}}
$$

# **Spänningsfall i trefasledningar**

$$
U_1 = U_2 \sqrt{\left(1 + \frac{P_2 \cdot R_L + Q_2 \cdot X_L}{U_2^2}\right)^2 + \left(\frac{P_2 \cdot X_L - Q_2 \cdot R_L}{U_2^2}\right)^2}
$$
  
\n
$$
U_1 \approx U_2 (1 + \frac{P_2 \cdot R_L + Q_2 \cdot X_L}{U_2^2})
$$
  
\n
$$
P_F = R_L \cdot \frac{P_2^2 + Q_2^2}{U_2^2}
$$
  
\n
$$
Q_F = X_L \cdot \frac{P_2^2 + Q_2^2}{U_2^2}
$$
  
\n
$$
R_{LCu} = \frac{17,2}{a} \Omega/\text{km och fas (a = tvärsnittsarea i mm2)}
$$

#### **Reaktiv effekt i en kondensator**

 $Q = -U^2 \cdot \omega \cdot C$  [VAr]

#### **Likriktat medelvärde**

$$
U_L = \frac{1}{T} \int_0^T |\hat{u} \cdot \sin(\omega t)| dt
$$